## Woody's Wonder Cube

*(You'll wonder where your mind went!)* 

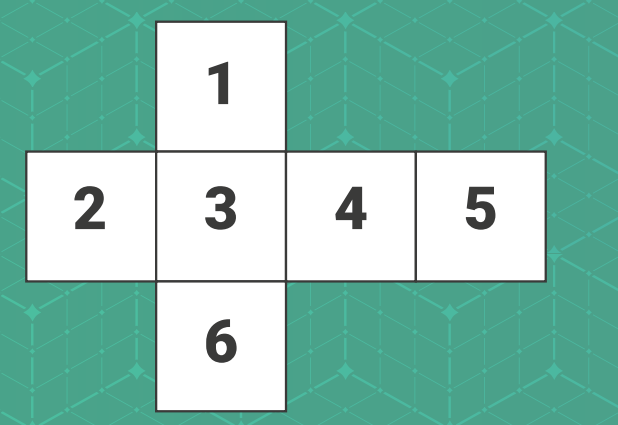

**Imagine the cube as shown above, split out into faces.** 

**Use this to solve the puzzle with the clues below, where R = Row number, C = Column number.**

- **Face 1:** R1 Function used to generate a number in a non-sequential order
	- **R2** Technique used to execute something in a blind manner
	- **R3** Ubuntu installation repository
	- **C1** Technique used in advance stack smashing
	- **C2** Assembly language instruction which does nothing
	- **C3** Access level if the DB is running in god mode after successful SQL injection
- **Face 2:** R1 You will end up in front of this if you are caught by the police
	- **R2** Tool used to assess hardware or software for weaknesses
	- **R3** Library for building tools to analyse/modify an executable
	- **C1** Given this when you register a vulnerability with a certain body
	- **C2** Memory management feature for the x86 architecture
	- **C3**  Lord Scott Helmet is always banging on about this

## **Face 3:** R1 - Disk with no moving parts

- **R2** The layer communication model within IT and Comms
- **R3** Abbreviation for an event with attendees
- **C1** IS team location responsible for monitoring/analysing
- **C2** Authentication service that permits a user to use 1 set of creds
- **C3** Name for an RS232 interface, after a German Industrial Standard

## **Face 4:** R1 - Exploit used to attack XML endpoints

- **R2** University degree awarded for the field of science
- **R3** Lowest bit in a series of numbers in binary
- **C1** Metalanguage to define customised mark-up language
- **C2** Injection attack usually exploited in the browser UI
- **C3** Encrypts identical plaintext blocks into identical ciphertext blocks
- **R1** PGP creates this file to be easily useable by windows users **Face 5:**
	- **R2** One part of the path between source and destination of a packet
	- **R3** Inferior competitor to the Amiga
	- **C1** Common Bash script extension
	- **C2** Attack used to prevent access to a service or device
	- **C3** Buzzword bingo word for a stealthy computer network attack
- **Face 6:** R1 Radio communication system but components are implemented in software
	- **R2** SNMP uses these to identify objects
	- **R3** Used to map IP network addresses to the hardware addresses
	- **C1** DNS record containing administrative information about the zone
	- **C2** Abbreviated name for something that holds files/other stuff on a PC

21

**C3** – "BlueKeep" targets this protocol